# Technische [Formelsammlung](http://www.beck-shop.de/Gieck-Gieck-Technische-Formelsammlung/productview.aspx?product=12611645&utm_source=pdf&utm_medium=clickthru_lp&utm_campaign=pdf_12611645&campaign=pdf/12611645)

Bearbeitet von Kurt Gieck, Reiner Gieck

33., aktualisierte Auflage 2013. Buch. 696 S. Hardcover ISBN 978 3 446 43808 8 Format (B <sup>x</sup> L): 12 <sup>x</sup> 15,9 cm Gewicht: 525 g

Weitere Fachgebiete <sup>&</sup>gt; Technik <sup>&</sup>gt; Technik Allgemein <sup>&</sup>gt; Technik: [Allgemeines](http://www.beck-shop.de/trefferliste.aspx?toc=9688)

Zu [Sachverzeichnis](http://www.beck-shop.de/fachbuch/sachverzeichnis/20130814_213814144414-121_978-3-446-43808-8_Stichwortverzeichnis.pdf)

schnell und portofrei erhältlich bei

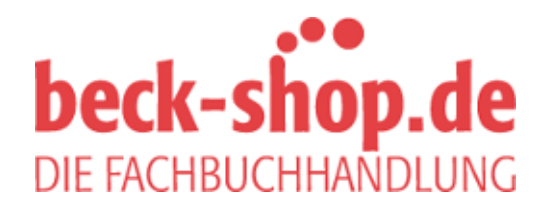

Die Online-Fachbuchhandlung beck-shop.de ist spezialisiert auf Fachbücher, insbesondere Recht, Steuern und Wirtschaft. Im Sortiment finden Sie alle Medien (Bücher, Zeitschriften, CDs, eBooks, etc.) aller Verlage. Ergänzt wird das Programm durch Services wie Neuerscheinungsdienst oder Zusammenstellungen von Büchern zu Sonderpreisen. Der Shop führt mehr als 8 Millionen Produkte.

# **HANSER**

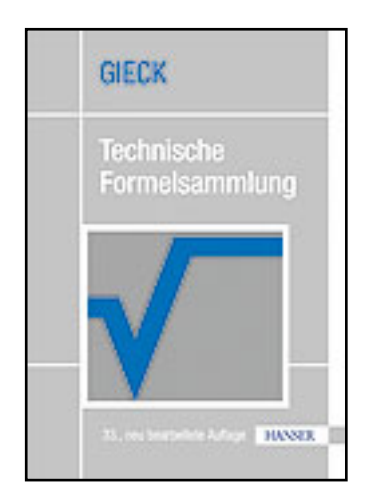

**Leseprobe**

**Kurt Gieck, Reiner Gieck**

**Technische Formelsammlung**

**ISBN (Buch): 978-3-446-43808-8**

**Weitere Informationen oder Bestellungen unter**

**http://www.hanser-fachbuch.de/978-3-446-43808-8**

**sowie im Buchhandel.**

# **Analytische Geometrie**

Gerade, Dreieck **F<sup>1</sup>**

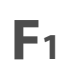

# **Gerade**

**Funktion** f1  $\vert y \vert = mx + b$ **Steigung**  $m = \frac{y_2 - y_1}{y_2 - y_1}$  $\frac{y_2 - y_1}{x_2 - x_1}$  = tan  $\alpha$ <sup>1)</sup> f2  $y \leq \frac{mx + b}{m}$ ΥĒ **Achsenform** für  $a \neq 0$ ;  $b \neq 0$  $\frac{x}{a} + \frac{y}{b}$ *x*  $\bar{x}$ f3  $\frac{a}{a} + \frac{b}{b} - 1 = 0$  $\overline{X}$ **Steigung** *m*<sup>l</sup> des Lotes *AB*  $m_1 = \frac{-1}{m}$ f4 *m* **2-Punkte-Form** aus 2 Punkten  $P_1(x_1, y_1)$  und  $P_2(x_2, y_2)$  $\frac{y - y_1}{x - x_1} = \frac{y_2 - y_1}{x_2 - x_1}$ *y* − *y*<sup>1</sup> f5 *x*<sup>2</sup> − *x*<sup>1</sup> **Punktrichtungs-Form** aus Punkt *P*1(*x*1, *y*1) und Steigung *m* f6  $y - y_1 = m(x - x_1)$  $\sqrt{(x_2 - x_1)^2 + (y_2 - y_1)^2}$ <sup>1)</sup> **Entfernung zweier Punkte** f7 **Mittelpunkt einer Strecke**  $x_m = \frac{x_1 + x_2}{2}$ ;  $y_m = \frac{y_1 + y_2}{2}$ f8 2 2 **Schnittpunkt zweier Geraden** (siehe Abb. Dreieck)  $x_3 = \frac{b_2 - b_1}{m - m}$ f9  $\begin{array}{r} x_3 = \frac{b_2 - b_1}{2} \\ x_4 = \frac{b_3 - b_1}{2} \\ x_5 = \frac{b_1}{2} \\ x_6 = \frac{b_2 - b_1}{2} \\ x_7 = \frac{b_1}{2} \\ x_8 = \frac{b_1}{2} \\ x_9 = \frac{b_1}{2} \\ x_1 = \frac{b_1}{2} \\ x_1 = \frac{b_2}{2} \\ x_2 = \frac{b_1}{2} \\ x_3 = \frac{b_2}{2} \\ x_1 = \frac{b_1}{2} \\ x_2 = \frac{b_2}{2} \\ x_3 = \frac{b_2}{2} \\ x_$ *m*<sup>1</sup> − *m*<sup>2</sup> **Schnittwinkel** ϕ **zweier Geraden**  $\tan \varphi = \frac{m_2 - m_1}{1 + m_2 - m_1}$ f10  $\tan \varphi = \frac{m_2 - m_1}{1 + m_2 \cdot m_1}$ <sup>1)</sup> (siehe Abb. Dreieck) **Dreieck Schwerpunkt** *S*  $x_5 = \frac{x_1 + x_2 + x_3}{2}$ f11 3  $y_5 = \frac{y_1 + y_2 + y_3}{2}$ f12 3 X  $\overline{x}$ **Flächeninhalt**  $A = \frac{(x_1y_2 - x_2y_1) + (x_2y_3 - x_3y_2) + (x_3y_1 - x_1y_3)}{2}$ f13 2 <sup>1</sup>) *Voraussetzung*: *<sup>x</sup>* und *<sup>y</sup>* von gleicher Dimension und maßstabsgleich dargestellt (siehe auch h1).

# **Analytische Geometrie**

Kreis, Parabel **F<sup>2</sup>**

 $x_1$ 

# **Kreis**

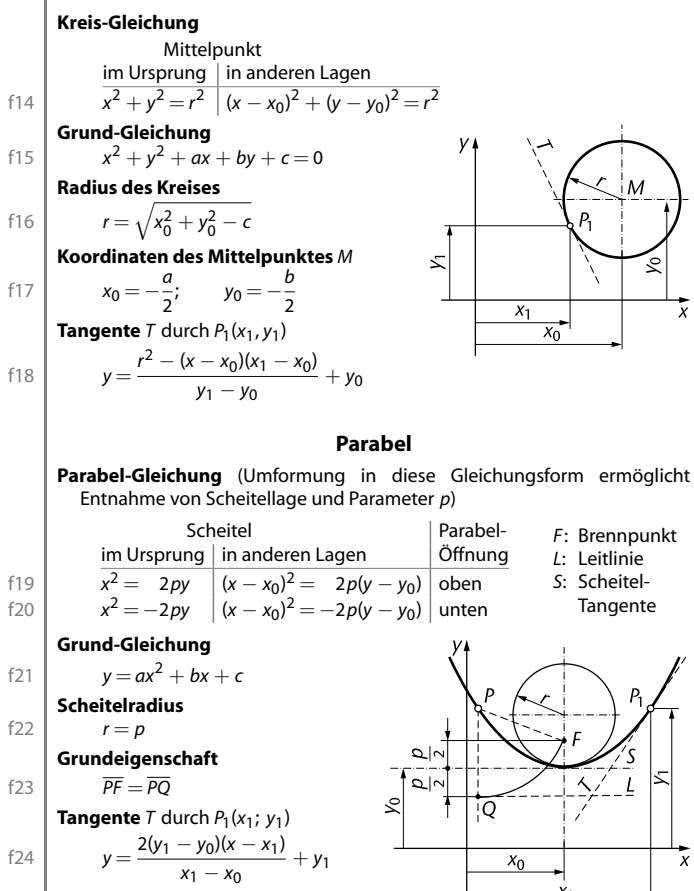

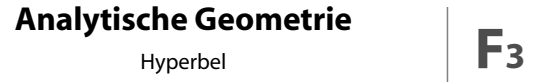

# **Hyperbel**

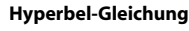

**Grund-Gleichung**

**Grund-Eigenschaft**

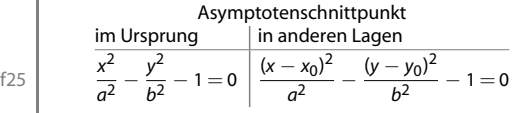

 $\int 4x^2 + By^2 + Cx + Dy + E = 0$ 

 $F_2$ <sup>*F*</sup> $\overline{P}$   $\overline{F_1P}$  = 2*a* 

f28

f<sub>29</sub>

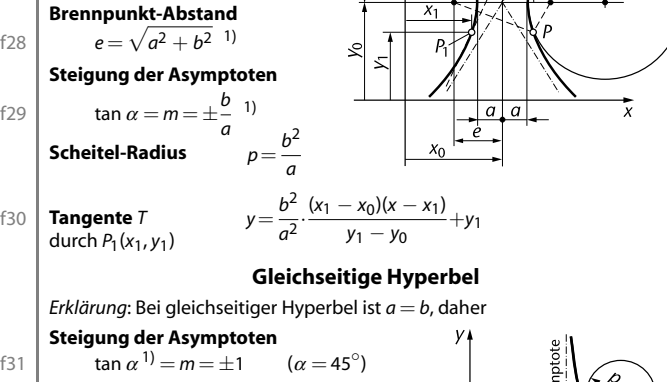

**Gleichung** (Wenn Asymptoten parallel zu *x*- und *y*-Achse)

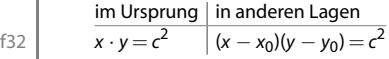

Asymptotenschnittpunkt

**Scheitel-Radius**

f33  $p = a$  (Parameter)

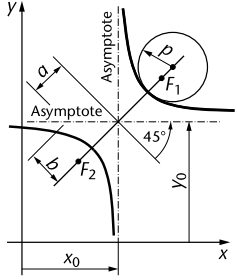

<sup>1</sup>) Voraussetzungen entsprechend Fußnote auf F1

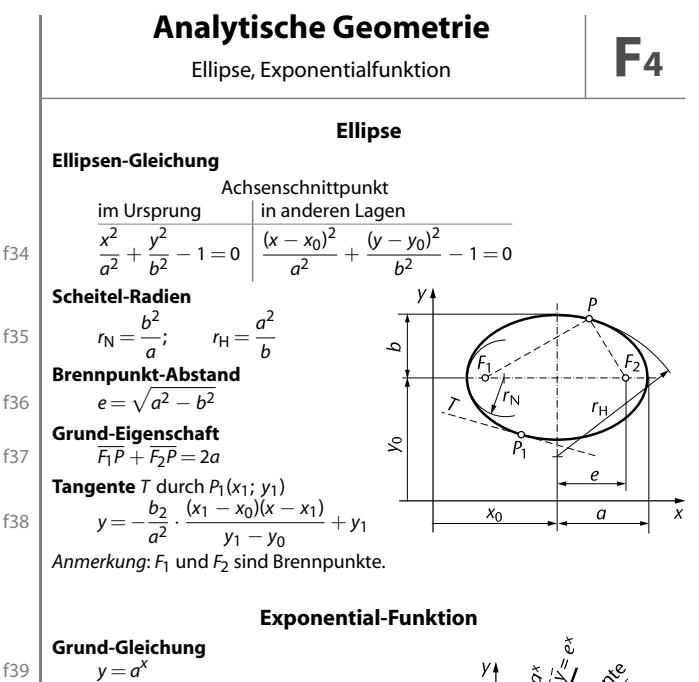

Hierbei ist *a* eine positive Konstante  $\neq$  1 und *x* eine Zahl.

*Anmerkung*: Sämtliche Exponentialkurven gehen durch den Punkt  $x = 0$ ;  $y = 1$ .

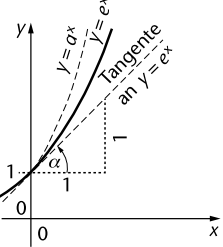

Diejenige dieser Kurven, welche in diesem Punkt die Steigung 45◦ (tan  $\alpha^{1)}$   $=$  1) hat, gibt abgeleitet dieselbe Kurve. Die Konstante *a* wird in diesem Falle e (Euler'sche Zahl) genannt und ist die Basis der natürlichen Logarithmen.

e = 2,718 281 828 459 *. . .*

# **HANSER**

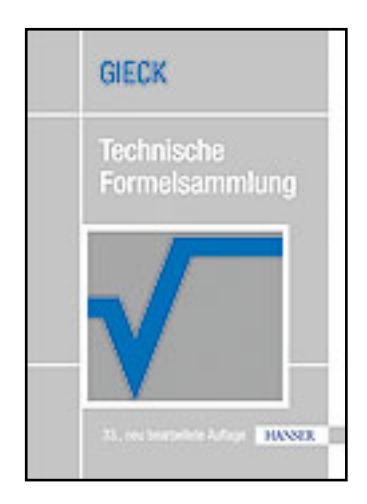

**Leseprobe**

**Kurt Gieck, Reiner Gieck**

**Technische Formelsammlung**

**ISBN (Buch): 978-3-446-43808-8**

**Weitere Informationen oder Bestellungen unter**

**http://www.hanser-fachbuch.de/978-3-446-43808-8**

**sowie im Buchhandel.**

# **Hydraulik**

**Allgemeine Begriffe – Hydrostatik** 

# **Allgemeines**

Die Hydraulik behandelt das Verhalten tropfbarer Stoffe, also Flüssigkeiten. Flüssigkeiten sind näherungsweise als inkompressibel zu betrachten, d. h. ihre Dichten ändern sich infolge einer Druckänderung nur vernachlässigbar wenig.

# **Größen**

**Druck** *p* siehe O1

**Dichte**  $\rho$  siehe O1 (Werte siehe Z5)

**Dynamische Viskosität** η

BE: Pa s  $=$   $\frac{\text{kg}}{\text{m}}$  $\frac{kg}{m s} = \frac{N s}{m^2} = (10 P)$ 

Die dynamische Viskosität ist ein Stoffwert, wofür gilt:

$$
\eta = f(p,t)
$$

Oft kann die Druckabhängigkeit vernachlässigt werden, dann gilt

 $n = f(t)$  (Werte siehe Z14)

# **Kinematische Viskosität** ν

BE: 
$$
\frac{m^2}{s}
$$
 = (10<sup>4</sup> St) = (10<sup>6</sup> cSt)

Die kinematische Viskosität ist das Verhältnis der dynamischen Viskosität  $\eta$  zur Dichte  $\rho$ :

> $v = \frac{\eta}{\eta}$  $\varrho$

# **Hydrostatik**

**Druckverteilung in einer Flüssigkeit**

 $p_1 = p_0 + q_0 h_1$ 

n3

$$
p_2 = p_1 + g\varrho(h_2 - h_1)
$$
  
=  $p_1 + g\varrho\Delta h$ 

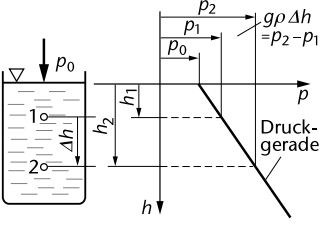

Fortsetzung siehe N2

# **Hydraulik**

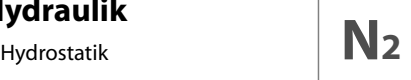

### **Flüssigkeitsdruckkraft auf ebene Flächen**

Unter der Flüssigkeitsdruckkraft *F* wird die Kraft verstanden, die allein die Flüssigkeit – also ohne Berücksichtigung des Druckes *p*0 – auf die Wand ausübt.

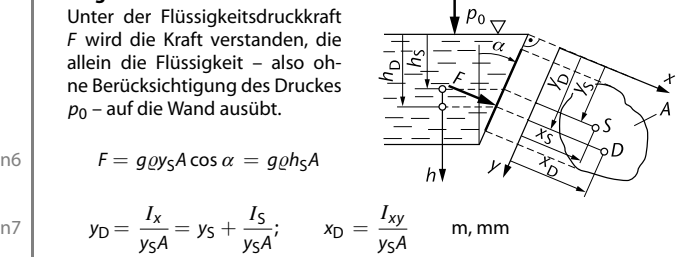

### **Flüssigkeitsdruckkraft auf gekrümmte Flächen**

Die Flüssigkeitsdruckkraft auf die gekrümmte Fläche 1, 2 wird in horizontale Komponente  $F_H$  und vertikale Komponente F<sub>V</sub> zerlegt.

 $\frac{I_x}{y_S A} = y_S + \frac{I_S}{y_S A}$ 

 $y_D = \frac{I_x}{I_y}$ 

*F*V ist gleich der Gewichtskraft der über der Fläche 1, 2 befindlichen (*a*) oder befindlich zu denkenden (*b*) Flüssigkeit mit dem Volumen *V*. Die Wirkungslinie verläuft durch den Volumenschwerpunkt.

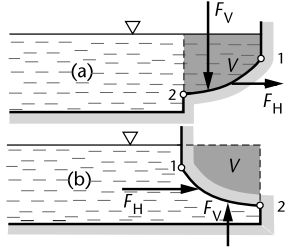

n8 
$$
|F_V| = g \varrho V
$$
 N, kN

*F*H ist gleich der Flüssigkeitsdruckkraft auf die Projektion der betrachteten Fläche 1, 2 auf die zu F<sub>H</sub> senkrechte Ebene. Berechnung erfolgt nach n6 und n7.

- *S* Schwerpunkt der Fläche *A*
- *D* Druckmittelpunkt = Angriffspunkt der Kraft *F*
- *I<sup>x</sup>* Trägheitsmoment der Fläche *A* in Bezug auf Achse *x*
- *I*<sub>S</sub> Trägheitsmoment der Fläche *A* in Bezug auf eine durch den Schwerpunkt parallel zur *x*-Achse verlaufende Achse (siehe I17 und P10)
- *Ixy* Zentrifugalmoment der Fläche *A* bezogen auf die *x*-Achse und *y*-Achse (siehe I17)

 $F = q \rho y_S A \cos \alpha = q \rho h_S A$ 

# **Hydraulik**

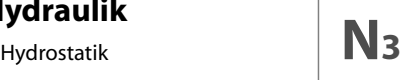

# **Auftrieb**

Die Auftriebskraft F<sub>A</sub> ist gleich der Gewichtskraft der verdrängten Flüssigkeiten mit den Dichten  $\varrho$  und  $\varrho'.$ 

n1

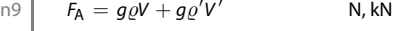

Handelt es sich bei dem Fluid mit der Dichte  $\varrho'$  um ein Gas, dann gilt:

n10 
$$
F_A \approx g \varrho V
$$
 N, kN

Mit  $\rho_k$  Dichte des Körpers gilt:

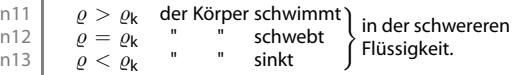

# **Bestimmung der Dichte** % **für feste und flüssige Körper**

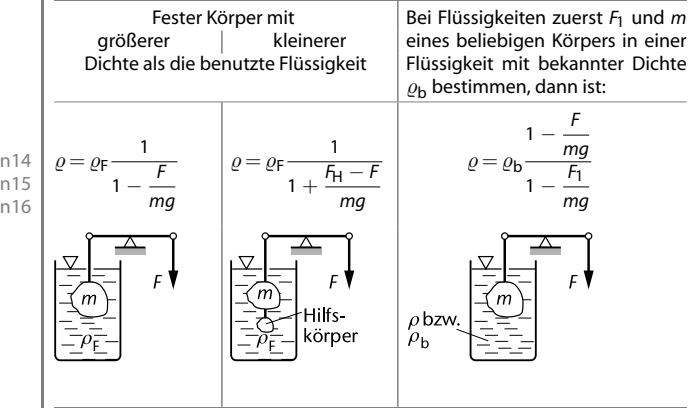

- *m* Masse des in der Flüssigkeit schwebenden Körpers
- *F* aufzubringende Gleichgewichtskraft
- *F*H im Vorversuch aufzubringende Gleichgewichtskraft, und zwar nur für den Hilfskörper
- $\rho_F$  Dichte der Flüssigkeit, in der die Wägung erfolgt

# **HANSER**

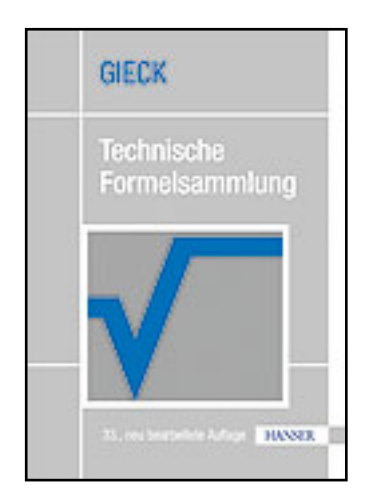

**Leseprobe**

**Kurt Gieck, Reiner Gieck**

**Technische Formelsammlung**

**ISBN (Buch): 978-3-446-43808-8**

**Weitere Informationen oder Bestellungen unter**

**http://www.hanser-fachbuch.de/978-3-446-43808-8**

**sowie im Buchhandel.**

# **Regelungstechnik**

Größen und Funktionen **T<sup>8</sup>**

# **Größen und Funktionen zur Beschreibung des dynamischen Verhaltens von Regelkreisen**

### **Kreisübertragungsfunktion** G<sub>0</sub>

Die Kreisübertragungsfunktion *G*0 ist das Produkt der Übertragungsfunktionen aller in Reihenschaltung liegenden Glieder eines Regelkreises oder einer Schleife.

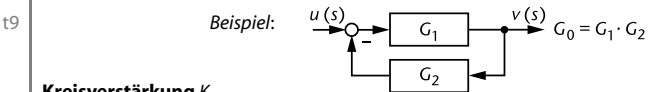

# **Kreisverstärkung** *K*o

Die Kreisverstärkung K<sub>o</sub> ist der Wert der Kreisübertragungsfunktion G<sub>0</sub> im Wert null der Laplace-Variablen *s*. Dieser Begriff ist nur auf Regelkreise und Schleifen **ohne** I-Verhalten anwendbar. Je größer die Kreisverstärkung, um so genauer ist die Regelung.

# **Regelfaktor** *R*

Der Regelfaktor *R* ist der Kehrwert der um eins vergrößerten Kreisverstärkung *K*o.

# t10 **R** =  $1/(1 + K_0)$

# **Durchtrittskreisfrequenz** ω<sub>σ</sub>

Die Durchtrittsfrequenz  $\omega_c$  ist diejenige Kreisfrequenz, bei der der Betragsgang (Amplitudengang) des aufgeschnittenen Regelkreises den Wert Eins annimmt.

### **Phasenschnittkreisfrequenz**  $ω_π$

Die Phasenschnittkreisfrequenz  $\omega_{\pi}$  ist diejenige Kreisfrequenz, bei der der Phasengang des aufgeschnittenen Regelkreises den Wert −180◦ annimmt.

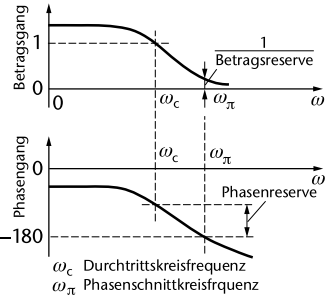

Darstellung von Betrags-und Phasengang (nicht logarithmisch) eines aufgeschnittenen Regelkreises

*Bild 5*

# **Phasenreserve** ϕm

Die Phasenreserve  $\varphi_m$  ist die Differenz des Phasengangs des aufgeschnittenen Regelkreises zu −180 $^{\circ}$  bei der Durchtrittskreisfrequenz  $\omega_{c}$ . Die im Regelkreis erforderliche Vorzeichenumkehr bleibt unberücksichtigt.

# **Regelungstechnik**

## **Betragsreserve**  $G_m$

Die Betragsreserve *G*m ist der reziproke Wert des Betragsgangs (Amplitudengangs) des aufgeschnittenen Regelkreises bei der Phasenschnittkreisfrequenz  $\omega_{\pi}$ .

### **Anregelzeit** *Tcr*

Die Anregelzeit *T<sub>cr</sub>* ist die Zeitspanne, die beginnt, wenn der Wert der Regelgröße *x* nach einem Sprung der Führungsgröße *w* oder einer Störgröße *z* einen vorgegebenen Toleranzbereich der Regelgröße verlässt, und die endet, wenn er in diesen Bereich erstmals wieder eintritt (siehe<br>Bilder 6 + 7). Dierschwingweite bleibende Sollwertab-Bilder  $6 + 7$ ).

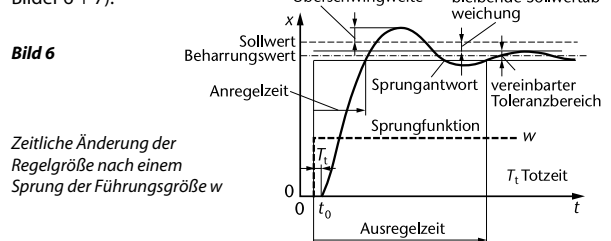

Beim Sprung der Führungsgröße verlagert sich der Toleranzbereich der Regelgröße sprungartig.

## **Überschwingweite** *x*m **der Regelgröße**

Die Überschwingweite *x*m der Regelgröße *x* ist die größte vorübergehende Sollwertabweichung während des Übergangs von einem Beharrungszustand in einen neuen nach einer sprungförmigen Änderung der Führungsgröße *w* oder einer Störgröße *z* (siehe Bild 7). bleibende

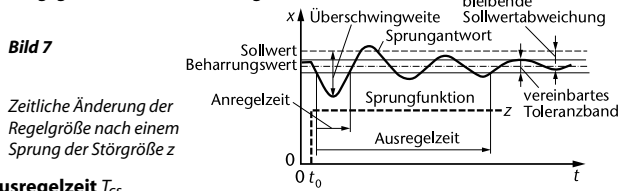

### **Ausregelzeit** *Tcs*

Die Ausregelzeit *T*cs ist die Zeitspanne, die beginnt, wenn der Wert der Regelgröße *x* nach einem Sprung der Führungsgröße *w* oder einer Störgröße *z* einen vorgegebenen Toleranzbereich der Regelgröße verlässt, und die endet, wenn er in diesen Bereich zum dauernden Verbleib wieder eintritt  $(siehe Bilder 6 + 7)$ .

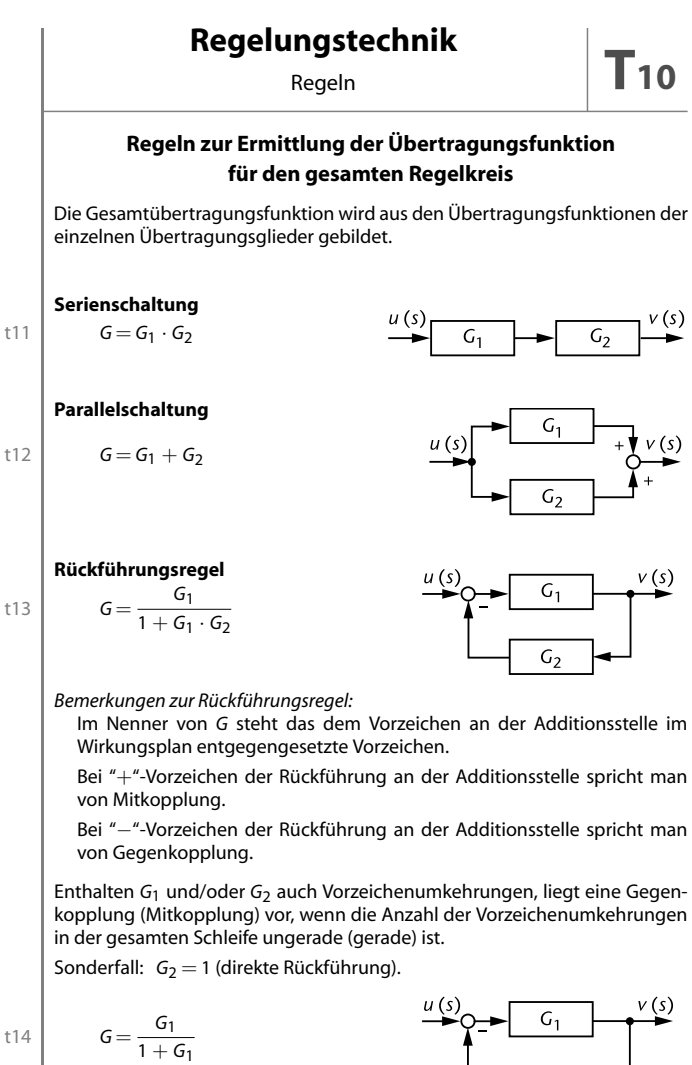

t13

# **Regelungstechnik**

## **Erweiterte Rückführungsregel**

Liegen zwischen den Verzweigungsstellen eines Wirkungsplans keine Additionsstellen, so lässt sich die Übertragungsfunktion *G*ges für das gesamte System mit folgender Formel sehr einfach bestimmen:

$$
G_{\text{ges}} = \frac{v(s)}{u(s)} = \frac{G_{\text{Vges}}}{1 + \sum_{i=1}^{n} G_{0i}} \quad \text{mit} \quad G_{\text{Vges}} = \prod_{k=1}^{m} G_{\text{Vk}}
$$

*G*0*<sup>i</sup>* bedeutet dabei die Kreisübertragungsfunktion der einzelnen Regelkreise oder Schleifen im vorliegenden Wirkungsplan; dabei gehen *G*0*<sup>i</sup>* von Mitkopplungsschleifen mit **negativem** Vorzeichen in die Summe im Nenner von G<sub>ges</sub> ein.

$$
G_{\text{Vges}} = \prod_{k=1}^{m} G_{\text{V}k}
$$

ist das Produkt aller Übertragungsfunktionen der Übertragungsglieder, die **im Vorwärtsweg** liegen.

Überschneidungen von Wirkungslinien sind für die Anwendung der erweiterten Rückführungsregel unschädlich.

*Beispiel*:

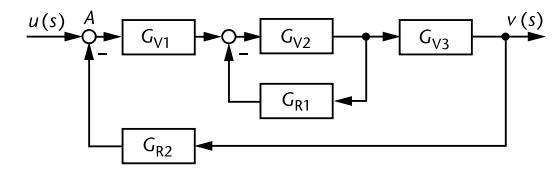

t17

 $G_{\text{ges}} = \frac{v(s)}{v(s)}$  $\frac{f(s)}{u(s)} =$ *G*V1 · *G*V2 · *G*V3  $1 + G_{V2} \cdot G_{R1} + G_{V1} \cdot G_{V2} \cdot G_{V3} \cdot G_{R2}$ 

# **Bestimmung der Übertragungsfunktion nach der Rückbenennungs-Methode**

Bei dieser wird – beginnend mit *v*(*s*) am Ausgang – der Wirkungsplan in Richtung Eingangsgröße bzw. zur Bezugs-Additionsstelle *A* durchlaufen und die Laplace-Transformierte der jeweiligen Zeitfunktion vor und hinter den einzelnen Übertragungsgliedern ermittelt und markiert eingetragen. An der Bezugs-Additionsstelle *A* kann dann aus den dort bekannten Laplace-Transformierten G<sub>ges</sub> berechnet werden.

t15

t16